# Identifying an Appropriate Link and Family for Generalized Linear Models

ISPOR 20th Annual International Meeting

May 19, 2015

Henry Glick

www.uphs.upenn.edu/dgimhsr

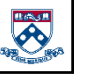

## Generalized Linear Models (GLM)

- As Jalpa has indicated, to use generalized linear models, need to identify a link and a family
- OLS in GLM framework uses an identity link and a gauss family
- Log link/gamma family most commonly in literature
	- Log link: mean cost = exp(∑β<sub>i</sub>X<sub>i</sub>)
	- Gamma family: variance increasing in magnitude as a function of the square of the mean
- No reason to believe that universal use of log/gamma combination is substantially better than universal use of any particular link/family combination

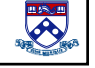

#### Extended Estimating Equations

- One approach for identifying appropriate links and families is Basu and Rathouz's (2005) extended estimating equations (EEE) (implemented in Stata)
	- EEE estimates link function and family along with coefficients and standard errors
- Strongly recommend implementing EEE with your data; however:
	- Tends to need a large number of observations (thousands not hundreds) to converge
	- Can't identify a link and family with EEE and use the resulting link and family with a simple GLM command
- Our recommendations apply when can't use EEE or EEE won't converge

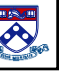

#### **Outline**

- Introduce primary dataset used in examples – 2 other datasets used to make specific points
- Methods for identifying optimal family – Modified Park test
- Methods for identifying link function
	- Pregibon link test
	- Pearson correlation test
	- Modified Hosmer and Lemeshow test
	- AIC, BIC, Log likelihood
	- Informal summary measures (don't think we'll get to)

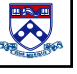

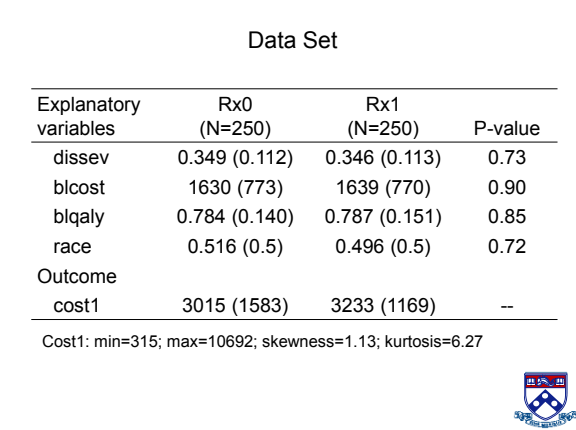

## Family for GLM

- Specifies distribution that reflects mean-variance relationship
	- Gaussian: Constant variance (OLS/Log OLS)
	- Poisson: Variance proportional to mean
	- Gamma: Variance proportional to square of mean
	- Inverse Gaussian or Wald: Variance proportional to cube of mean
- Use of latter 3 families relaxes assumption of homoscedasticity

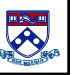

#### Implications of Heteroscedasticity for OLS

- Coefficients remain linearly unbiased, but…
	- No longer have minimum variance
	- Resulting variance estimate is biased
		- "Only in some special cases…can it be determined whether the usual estimator…is biased upwards or downwards."

Kennedy, A Guide to Econometrics

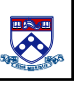

### Modified Park Test

- "Constructive" test that recommends a family conditional on a particular link function
- Implemented after GLM regression that uses particular link
- Test predicts square of residuals as a function of log of predictions by use of a GLM with a log link and gamma family

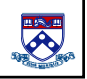

#### Implementing Modified Park Test

- Run glm with a link you are interested in (e.g., identity) using some family
	- No rule about initial family used in MP test
	- Gauss or gamma probably least tempermental
- Predict yhat and residuals
- Calculate log of yhat (lnyhat) and square of residuals (res2)
- Estimate:
	- glm res2 lnyhat,link(log) family(gamma) robust
- If using weights, clustering, or "if" statement in original GLM, use same weights, clustering, and "if" statement for modified Park test A

## Recommended Family, Modified Park Test

- Recommended family derived from coefficient for lnyhat:
	- If coefficient ~=0, Gaussian
	- If coefficient ~=1, Poisson
	- If coefficient ~=2, Gamma
	- If coefficient ~=3, Inverse Gaussian or Wald

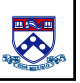

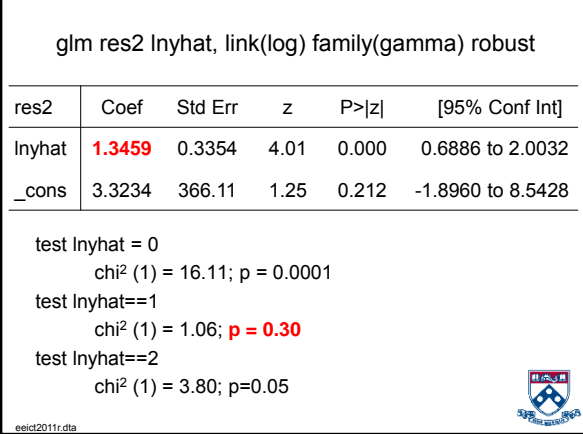

## Issues

• Coefficients <0

- If coefficient  $\leq$  -0.5, consider subtracting all observations from maximum-valued observation and rerunning analysis • Works sometimes, but not always
- Coefficient > 3.5
	- Continue to use inverse Gaussian for larger coefficients ???

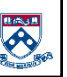

## SEs for Poisson Family

- When using poisson family, for both Stata and SAS, SEs for coefficients can be improbably small
	- E.g.,0.0000 for all variables
- In Stata, correct by use of variance-covariance matrix of the estimators (VCE) option:
	- glm depvar indepvars,link[xxx] family(poisson) vce(bootstrap, [strata(treat)] reps(200) nodots)

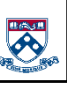

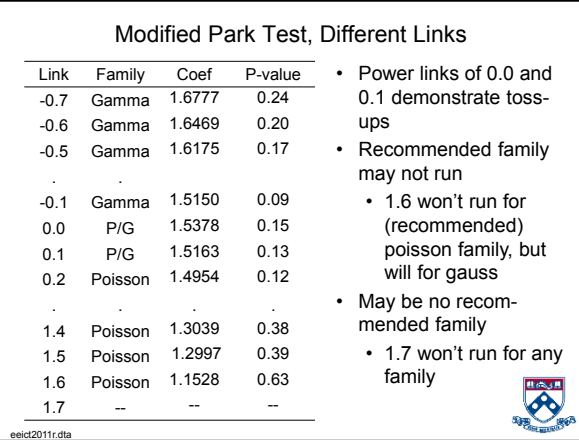

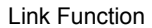

- Link function directly characterizes how linear combination of predictors is related to prediction on original scale
- While log link is most commonly used in literature, need not be best fitting link

 $\hat{y} = \beta_i X_i$ 

 $\hat{y} = \exp(\beta_i X_i)$ 

 $\hat{y} = 1/(\beta_i X_i)$ 

- SAS and Stata power links allow generation of wide variety of named and unnamed links, e.g.,
	- $\cdot$  power 1 = Identity link
	- power .5 = Square root link  $\hat{y} = (\beta_i X_i)^2$
	- power  $0 = log$  link
	- $\cdot$  power -1 = reciprocal link

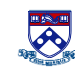

#### Selecting a Link

- Literature is mixed on whether there is a single statistic that can be used to identify an optimal link
- Manning et al. proposed selection should be based on a combination of at least 3 tests: Pregibon link test, Pearsons correlation test, and modified Hosmer and Lemshow test
- Hardin and Hilbe have suggested use of links with (smaller) AIC or BIC statistics or links with (larger) log likelihood statistics
- In what follows, discuss Manning's suggestion, but return to AIC and BIC

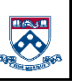

#### Link Tests

- Pregibon link test evaluates linearity of response on scale of estimation
	- e.g., if log or square root link is used, evaluates response on log and square root of cost scales, not cost scale
- Pearson's correlation test evaluates presence of systematic bias in fit on raw scale
	- e.g., on cost scale
- Modified Hosmer–Lemeshow test also evaluates systematic bias in fit on raw scale (write for details about implementation)

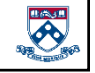

#### Implementing Pregibon Link Test

- Run glm with a link and family
- Predict ( $\sum_i \beta_i X_i$ ) and ( $\sum_i \beta_i X_i$ )<sup>2</sup> on scale of estimation
- Estimate:

glm depvar ( $\sum_i \beta_i X_i$ ) ( $\sum_i \beta_i X_i$ )<sup>2</sup>,link([xxx]) family[xxx]) robust (family[xxx] and link[xxx] represent link and family used in initial glm)

- P-value on coefficient for  $(\sum_i \beta_i X_i)^2$  <0.05 indicates lack of linearity
- If using weights, clustering, or "if" statement in original GLM, use same weights, clustering, and "if" statement for modified Park test

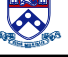

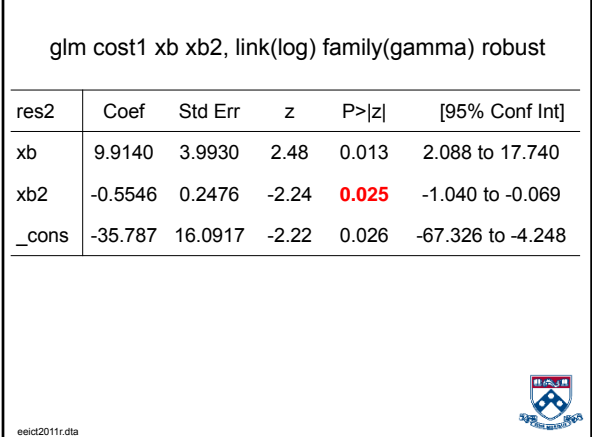

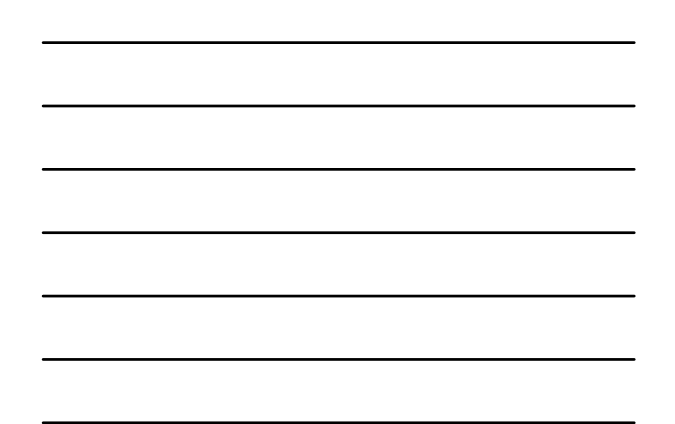

## Implementing Pearson Correlation Test

- Run glm with a link and family
- Predict cost  $(\hat{y})$  and cost residuals (res)
- Estimate:

#### corr ŷ res

- In stata: pwcorr ŷ res, sig
- P-value for correlation <0.05 indicates lack of fit
- If using weights, clustering, or "if" statement in original GLM, use same weights, clustering, and "if" statement for modified Park test

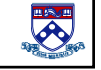

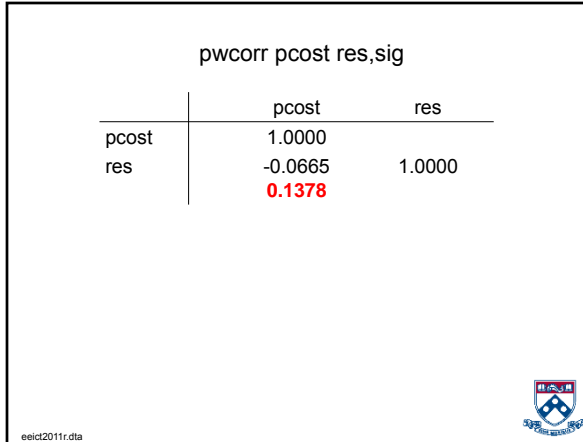

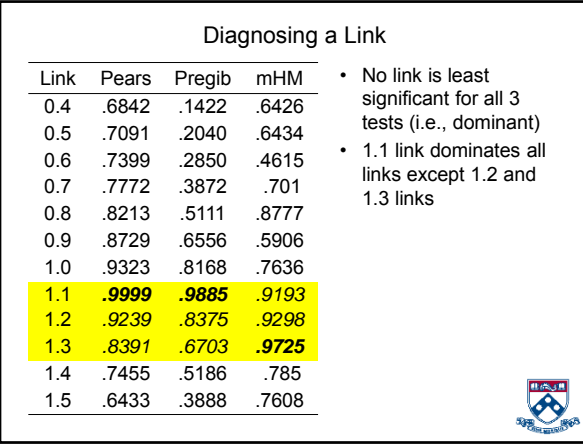

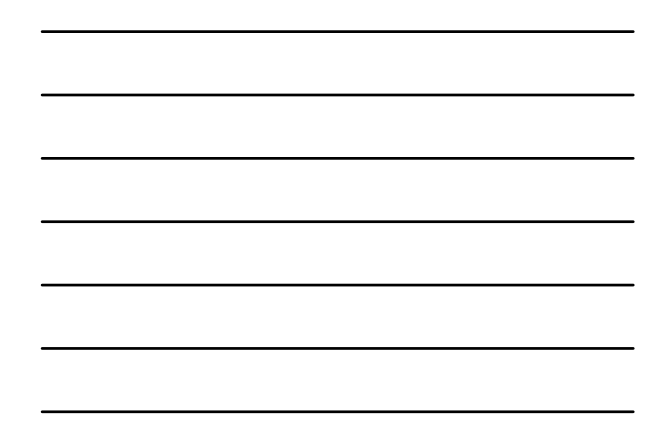

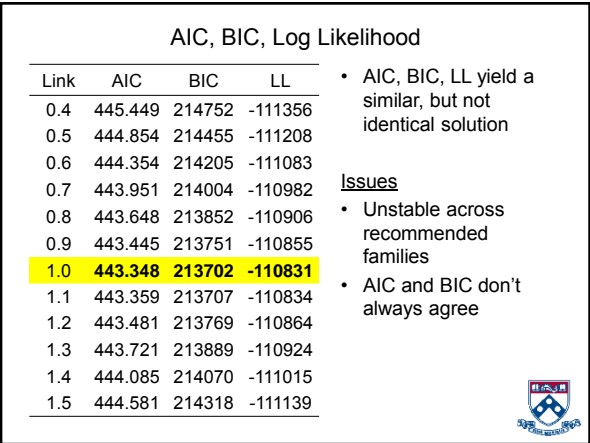

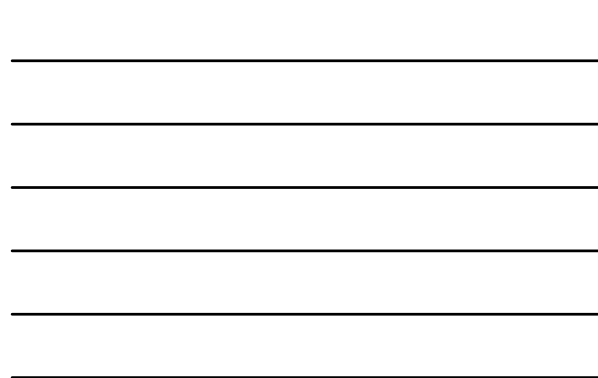

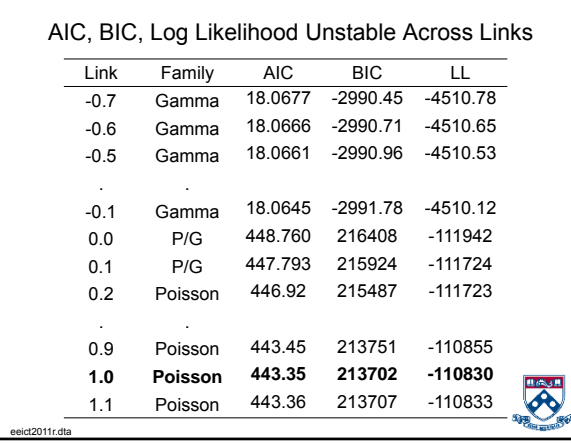

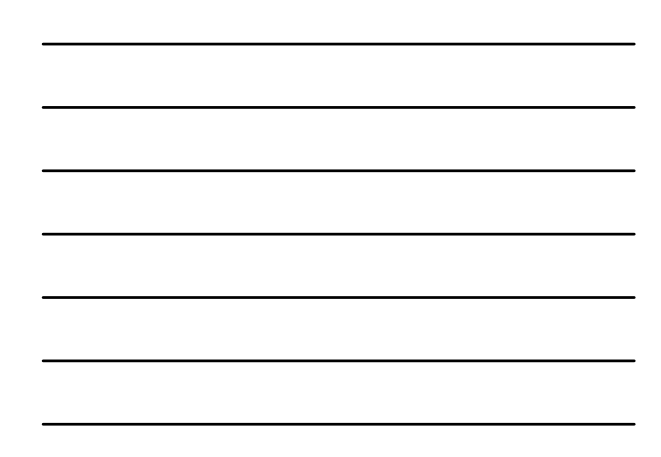

#### Continuous Families

- EEE already uses continuous families
- Once this feature becomes part of glm software, we won't be able to distinguish changes in log likelihood, AIC, BIC, and deviance statistics that were:
	- Due to better fit OR
	- Due to changes in family

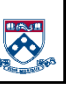

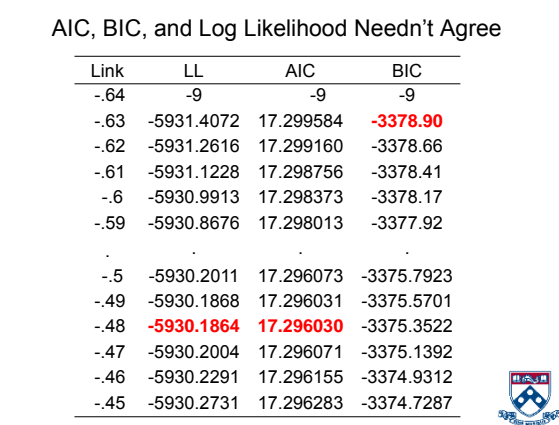

## Zeros

- Since log of 0 is undefined, in log OLS either:
	- Use 2-part model (prediction of any cost (yes/no) followed by prediction of log cost among those with any cost), or
	- Add arbitrary small quantity to all observations
	- Exclude observations of 0 from analysis
- No problem including observations of 0 when using glm with log link
	- However, presence of large fractions of zeros can make it hard to identify stable link/family combinations
		- As with OLS, two-part models can avoid problems posed by large fractions of zeros

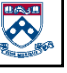

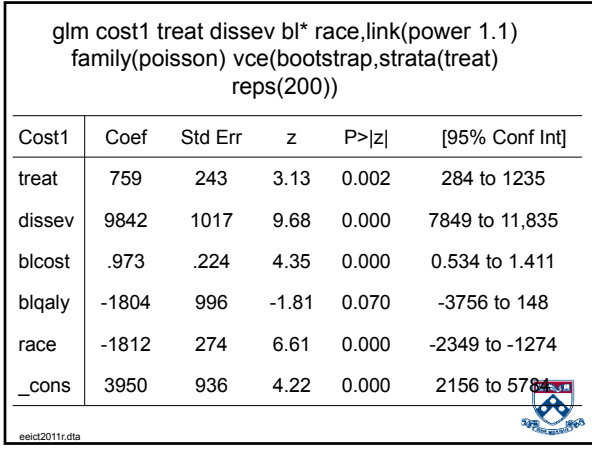

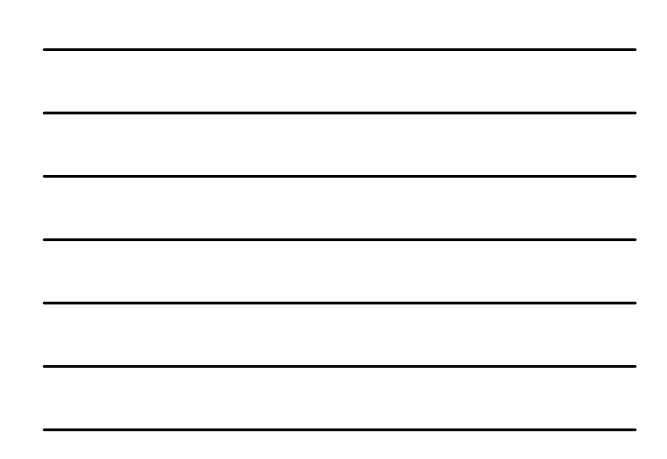

#### How Not to Calculate Between-Group Predicted Cost Differences

- For all multivariable models, **INAPPROPRIATE** to calculate predicted between-group differences in means by:
	- Running regression (OLS, GLM, Logit, etc.)
	- Making prediction for each observation
	- Calculating mean of predictions for groups 0 and 1
	- Subtracting group 0's mean of predictions from group 1's
- Reintroduces between group differences in covariates that were controlled for in multivariable model

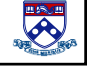

## Calculating Between-Group Predicted Cost Differences

- For OLS, can use sample means for covariates and treatment group indicator to estimate adjusted mean for each group
	- NOTE: sample means are same for each treatment group
- For multiplicative models (e.g., log, power 1.1, logit), **CAN'T** use this approach
	- Mean of retransformations ≠ retransformation of mean

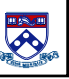

#### Recycled Predictions

- Should instead use method of recycled predictions to create an identical covariate structure for each group by:
	- Generating a temporary 0/1 variable that equals the treatment status variable and including it in model
	- After running model, assigning 0s to temporary variable for all observations independent of actual treatment status
	- $-$  Predicting pcost<sub>0</sub>, predicted cost had everyone been in treatment group 0
	- Assigning 1s to temporary variable for all observations independent of actual treatment status
	- $-$  Predicting pcost<sub>1</sub>, predicted cost had everyone been
		- in treatment group 1 Stata "margins" syntax: margins r.ib(last).treat
		-

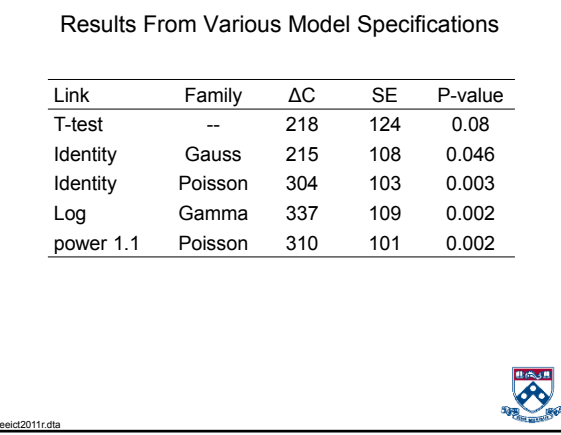

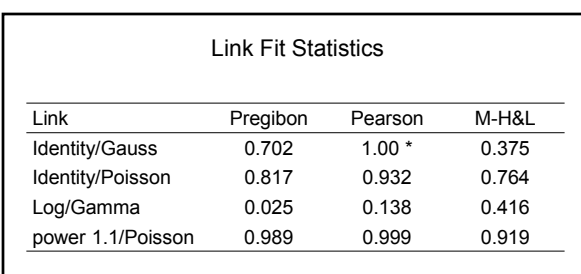

\* For identity/gauss, Pearson statistic=1.0 by definition

eeict2011r.dta

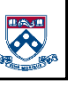

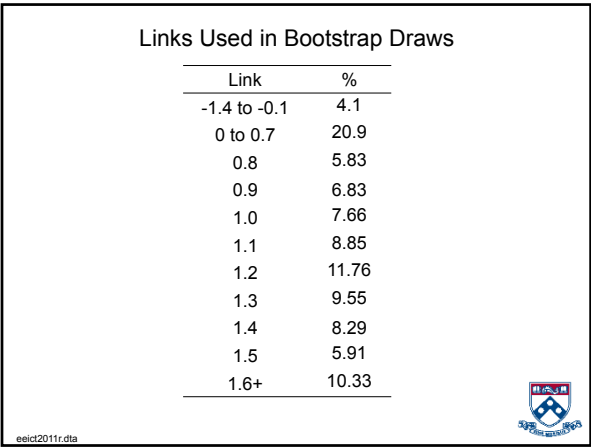

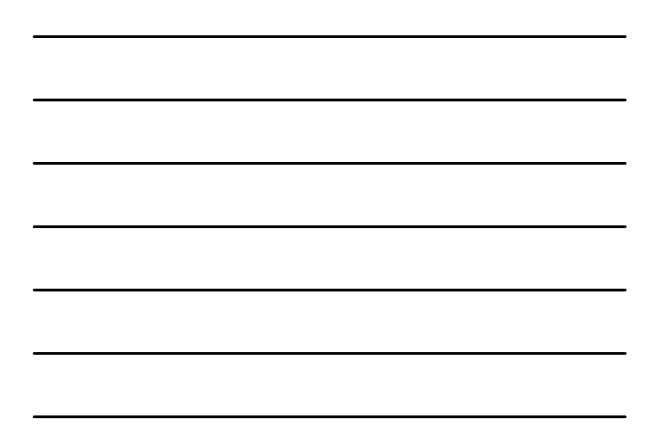

## Summary

- Log/gamma not always preferred link/family
- Need to conduct diagnostic tests to identity appropriate link/family
- Establish criteria for choice of preferred link/family prior to unblinding data
	- Fact that one model gives a more favorable result should not be a reason for its adoption
- Report sensitivity of results to different link/family specifications

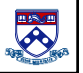